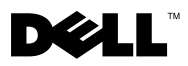

# O varováních

VAROVÁNÍ: VAROVÁNÍ upozorňuje na možné poškození majetku a riziko úrazu nebo smrti.

# Dell Precision<sup>™</sup> T7500/T7500n Informace o nastavení a funkcích

# Pohled z přední a zadní strany

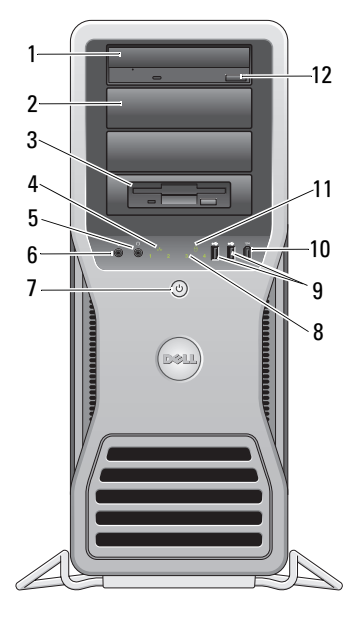

- 
- 
- konektor sluchátek 6 konektor mikrofonu
- tlačítko napájení, indikátor napájení 8 Diagnostické indikátory (4)
- konektory USB 2.0 (2) 10 konektor IEEE 1394

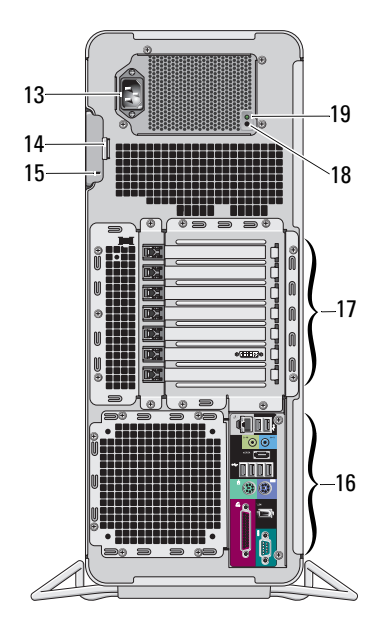

- optická jednotka 2 zaslepující krytka optické jednotky
- pozice FlexBay 4 indikátor integrity spojení
	-
	-
	-

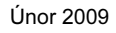

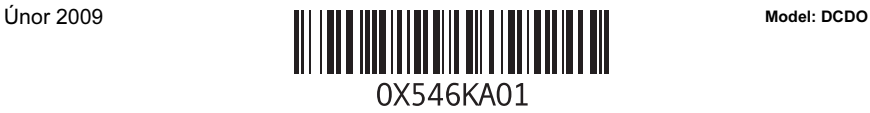

- 
- 
- 15 slot pro bezpečnostní kabel 16 konektory zadního panelu
- 
- 19 kontrolka diagnostiky zdroje napájení

### Konektory zadního panelu

- 11 kontrolka činnosti disku 12 tlačítko vysunutí optické jednotky
- 13 konektor napájení 14 uvolňovací západka krytu a kroužek zámku
	-
- 17 sloty pro rozšiřující karty (7) 18 tlačítko diagnostiky zdroje napájení

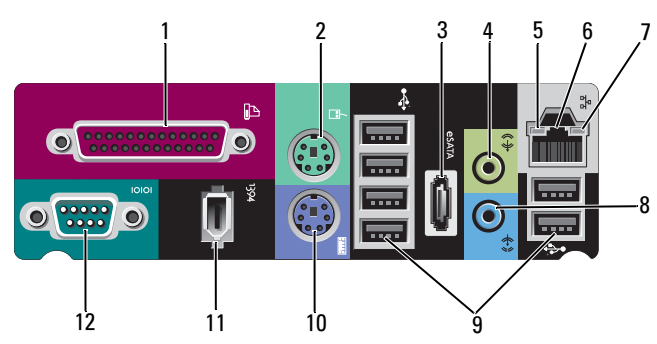

- 1 konektor paralelního rozhraní 2 konektor myši PS/2
- 
- 
- 7 indikátor integrity spojení 8 konektor line-in
- 
- 
- 
- 3 konektor eSATA 4 konektor line-out
- 5 kontrolka činnosti sítě 6 konektor síťového adaptéru
	-
- 9 konektory USB 2.0 (6) 10 konektor klávesnice PS/2
- 11 konektor IEEE 1394 12 konektor sériového rozhraní

# Rychlá instalace

 VAROVÁNÍ: Než začnete provádět jakékoli operace popsané v této části, přečtěte si bezpečnostní pokyny dodané s počítačem. Další informace o doporučených opatřeních najdete na adrese www.dell.com/regulatory\_compliance.

UPOZORNĚNÍ: Neinstalujte počítač do skříně, kde je omezený, zablokovaný nebo žádný průtok vzduchu. Omezení průtoku vzduchu má dopad na výkon počítače a může způsobit jeho přehřívání. Pokud je počítač nainstalován v rohu stolu, ponechte alespoň 5,1 cm (2 palce) volného prostoru od zadní strany počítače ke zdi, aby mohl procházet vzduch a byla zajištěna správná ventilace.

U

 $\mathbb{Z}$  POZNÁMKA: Vyčistěte prach z mřížky na zadní straně počítače, jakmile je znečištěna.

POZNÁMKA: Některá zařízení zobrazená níže nemusí být součástí balení, pokud si je neobjednáte.

- 1 Připojte monitor pomocí jednoho z následujících kabelů:
	- **a** Kabel s adaptérem Y pro dva monitory **b** Bílý kabel DVI

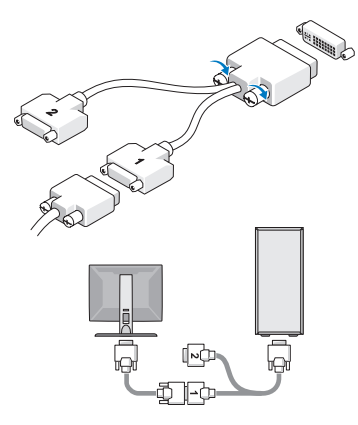

**ENTERNATIONAL** \_<br>⊞®⊚<mark>⊞</mark>  $\odot$ H $\dddot{\mathbb{H}}$ 

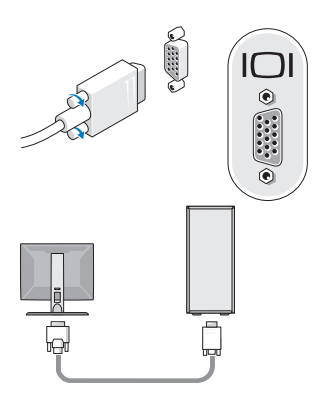

**c** Modrý kabel VGA d Modrý kabel VGA s adaptérem DVI

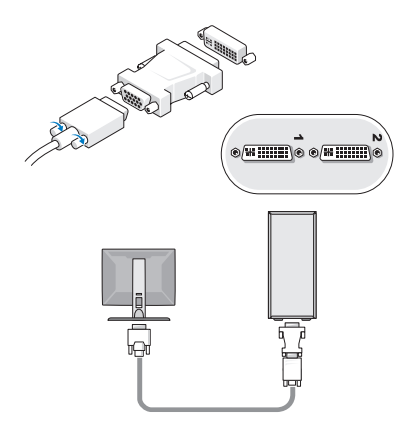

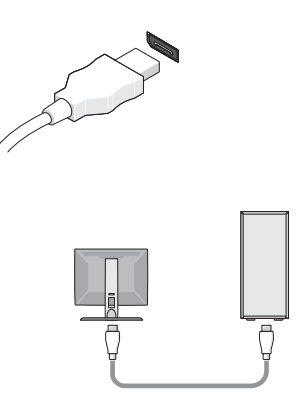

e Kabel DisplayPort f Kabel DisplayPort s adaptérem DVI

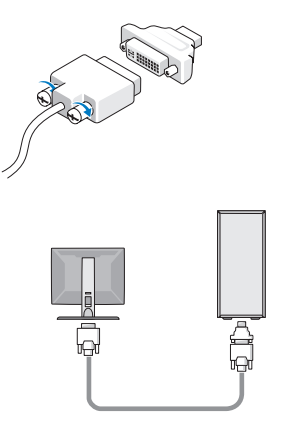

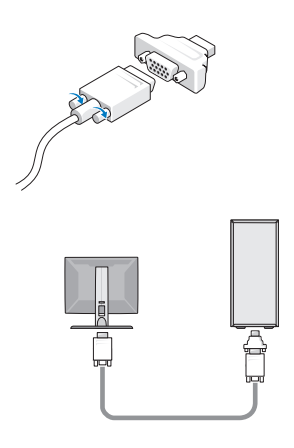

g Kabel DisplayPort s adaptérem VGA 2 Připojte zařízení USB, například klávesnici nebo myš.

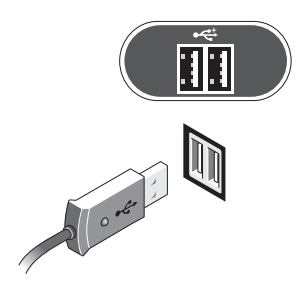

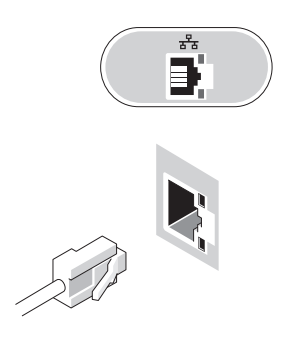

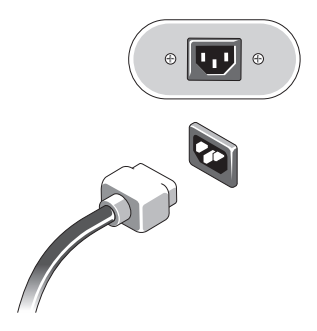

3 Připojte síťový kabel. 4 Připojte modem (pokud je nainstalován).

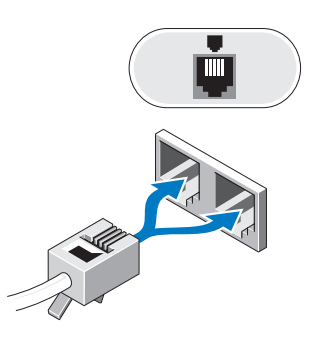

5 Připojte napájecí kabely. 6 Stiskněte vypínače na monitoru a na počítači.

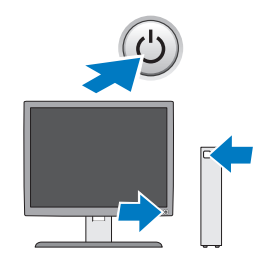

# Technické údaje

**POZNÁMKA:** Následující specifikace představují pouze zákonem vyžadované minimum. Kompletní seznam aktuálních technických údajů vašeho počítače naleznete na stránkách support.dell.com.

### Procesor

Typ Dvoujádrový procesor řady Intel® Xeon® 5500 Čtyřjádrový procesor řady Intel® Xeon® 5500

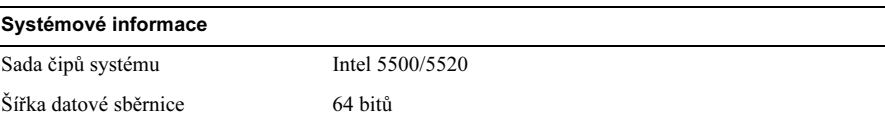

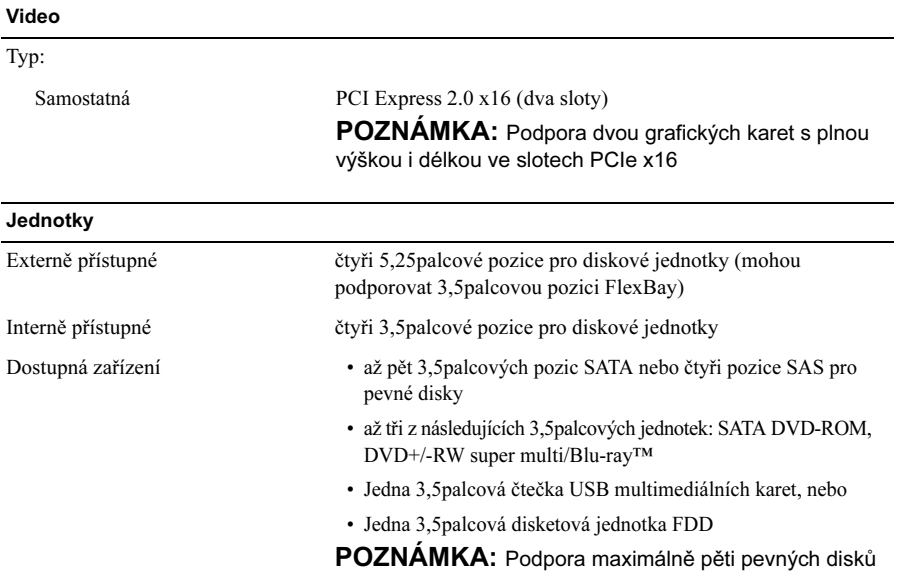

### Ovladače a kontrolky

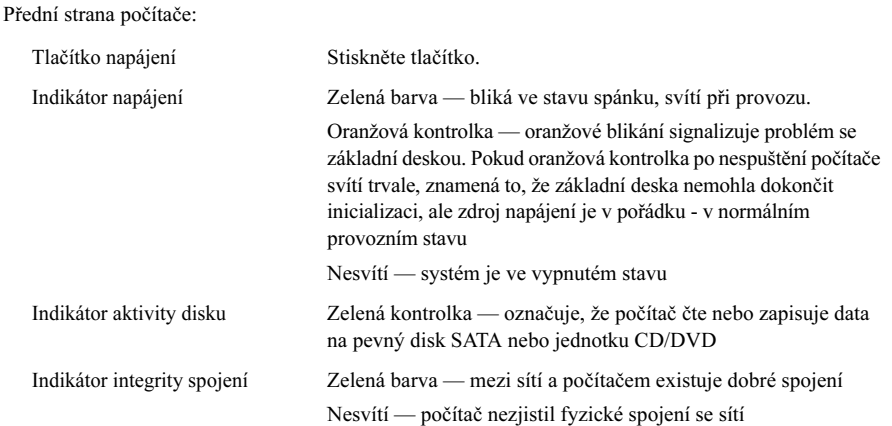

#### Ovladače a kontrolky (pokračování)

Zadní strana počítače:

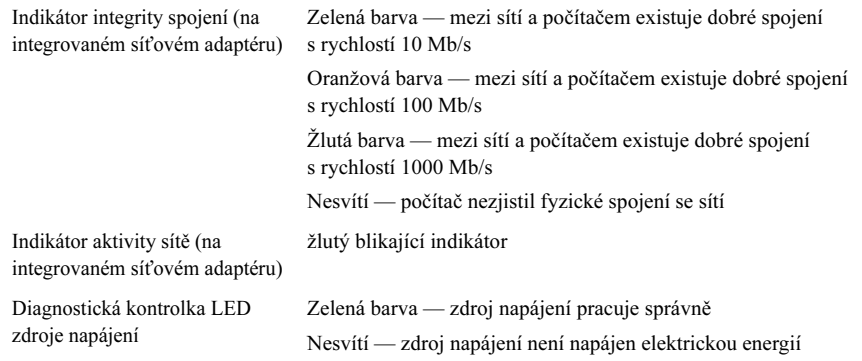

### Napájení

Napájecí zdroj (střídavý proud):

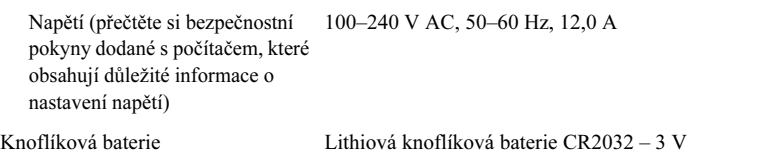

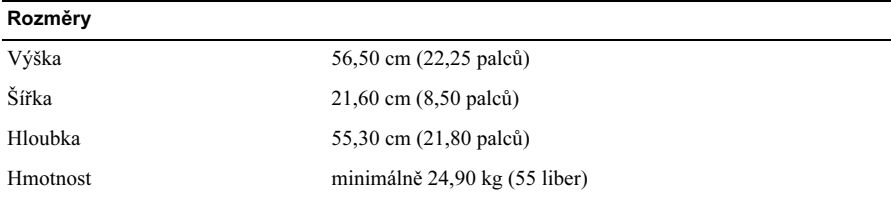

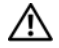

VAROVÁNÍ: Počítač je těžký a manipulace s ním může být náročná. Před zvedáním, přesouváním nebo naklápěním vyhledejte pomoc. Tento počítač vyžaduje zvedání dvěma osobami. Zvedejte jej vždy správným způsobem, vyhnete se tak zranění. Při zvedání se vyhněte se nahýbání nad břemenem.

#### Životní prostředí

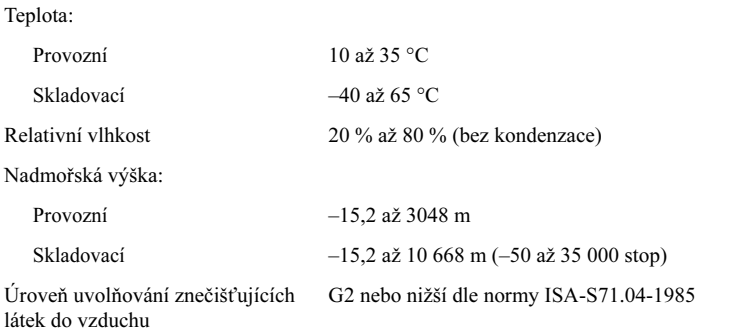

### Vyhledání dalších informací a zdrojů informací

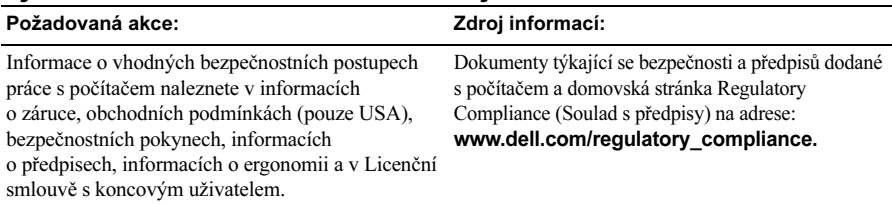

—<br>Informace v tomto dokumentu mohou být změněny bez předchozího upozornění.<br>© 2009 Dell Inc. Všechna práva vyhrazena. Vytištěno v Irsku.<br>Jakákoliv reprodukce těchto materiálů bez písemného souhlasu společnosti Dell Inc. je Informace v tomto dokumentu mohou být změněny bez předchozího upozornění. © 2009 Dell Inc. Všechna práva vyhrazena. Vytištěno v Irsku.

Jakákoliv reprodukce těchto materiálů bez písemného souhlasu společnosti Dell Inc. je přísně zakázána.

společnosti Dell Inc. Intel a Xeon jsou registrované ochranné známky společnosti Intel Corporation v USA a dalších zemí; Blu-ray Disc je ochranná známka společnosti Blu-ray Disc Association.

Ostatní ochranné známky a obchodní názvy mohou být v tomto dokumentu použity buď v souvislosti s organizacemi, které si na tyto známky a názvy činí nárok, nebo s jejich produkty. Společnost Dell Inc. si nečiní nárok na jiné obchodní značky a názvy, než své vlastní.